# SNR-S2970G-48S Port Mirroring Configuration Commands

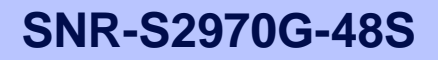

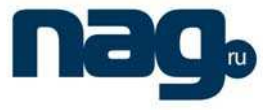

## **Table of Contents**

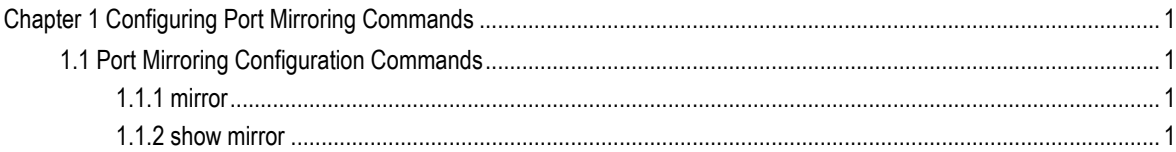

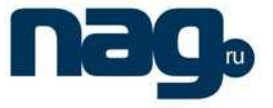

### Chapter 1 Configuring Port Mirroring Commands

### 1.1 Port Mirroring Configuration Commands

The following are port mirroring configuration commands:

- mirror
- show mirror

#### 1.1.1 Mirror

#### **Description**

[**no**] **mirror session** session\_number {**destination** {**interface** interface-id } | **source**  {**interface** interface-id [, | -] [**both** | **rx** | **tx** ] }

It is used to configure the command.

#### **Parameters**

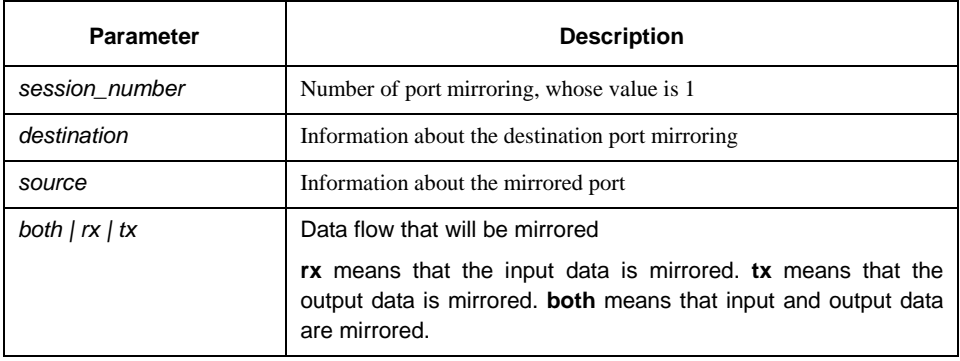

#### **Instruction**

Configure the command at the global configuration mode.

#### **Example**

Port g0/2 functions as the output mirror of port g0/1.

Switch(config)# mirror session 1 destination interface g0/2 Switch(config)# mirror session 1 source interface g0/1 tx

#### 1.1.2 Show mirror

#### **Description**

**show mirror** [session session\_number]

It is used to display the port mirroring information.

## **SNR-S2970G-48S**

#### Port Mirroring Configuration Commands

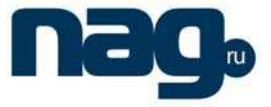

#### **Parameter**

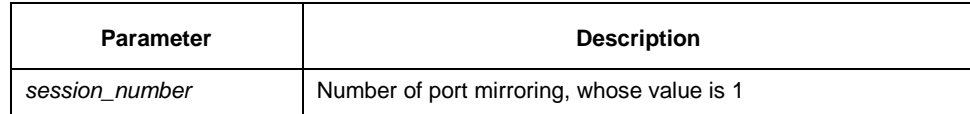

#### **Default**

None

#### **Instruction**

It is used to display the port mirroring information.

#### **Example**

All port mirroring information are displayed.

Switch# show mirror Session 1 --------- Source Ports: RX Only: Fe0/3 TX Only: None Both: None Source VLANs: RX Only: None TX Only: None Both: None